# Un Estimador de Estados basado en el Common Information Model

Mariano A. Risso<sup>a</sup>, Aldo J. Rubiales<sup>a,b</sup>, Pablo A. Lotito<sup>a,b</sup>, Fernando J. Mayorano<sup>a,b</sup>

a PLADEMA, Universidad Nacional del Centro de la Provincia de Buenos Aires.

# $b$ CONICET

marianorisso@gmail.com, aldorubiales@gmail.com

Palabras Claves: Estimador de estados, Common Information Model, Sistemas Eléctricos de Potencia, Método de Hachtel.

#### Resumen.

En la actualidad existen un gran número de problemas aplicados al monitoreo, control y optimización de la utilización de los sistemas eléctricas de potencia considerando acciones a corto plazo. Para que los resultados de estos algoritmos sean válidos y ayuden a la correcta operación del sistema eléctrico, los mismos deben ser ejecutados con datos validados y los mismos corresponderse con el estado real de la red. En el presente trabajo se desarrolla un Estimador de Estados para cumplir este objetivo. El mismo está basado en el Common Information Model (CIM), el cual es un estándar para el modelado de datos aplicado por varias compañías del sector. La integración de ambos conceptos permite que las empresas compartan información, lo cual es muy ventajoso a la hora de estimar el estado de la red debido al alto grado de integración que presentan las empresas del sector eléctrico. La solución propuesta provee una librería que permite desarrollar algoritmos fácilmente. A su vez, se muestran resultados numéricos obtenidos de aplicar el sistema desarrollado a distintas redes de prueba definidas por la IEEE.

### 1 Introducción:

Un EMS (Energy Management System) es una herramienta utilizada por los operadores de redes eléctricas para controlar, monitorear y optimizar, la generación y transmisión de energía eléctrica. El operario desea obtener la mayor cantidad de información posible de la red y así poder encontrar rápidamente en que lugares del sistema eléctrico de potencia (SEP) se encuentran valores fuera del rango operativo.

En una red eléctrica se obtienen datos en tiempo real a través de un sistema SCADA (Supervisory Control and Data Acquisition), los cuales por lo general son erróneos o imprecisos (1). Esto puede ocurrir por varias razones que pueden ir desde errores en los dispositivos de lectura hasta la caída de un vínculo de comunicación. Este último problema además puede inducir otro, como es la carencia de datos para realizar distintos análisis. En (2) se afirma que para asegurar el funcionamiento de las herramientas de análisis y diagnostico de la red (flujo de potencia, análisis de contingencias, ensayos de corto circuito, flujo óptimo de potencia, etc.) las mismas deben contar con valores representativos del estado actual de la red.

Para resolver este inconveniente se utiliza una herramienta denominada Estimador de Estado (EE), cuya función es la de calcular el estado más probable del sistema a partir de los datos leídos por el SCADA y datos estadísticos asociados a los distintos instrumentos de la red eléctrica (3).

En la actualidad las distintas compañías eléctricas están adoptando el estándar IEC 61970-301 conocido como Common Information Model (4) (CIM), desarrollado por el EPRI (Electric Power Research Insitute). El cual provee un modelo semántico que describe los componentes de los sistemas eléctricos de potencia (SEP) y las relaciones entre estos componentes. El mismo surgió ante la creciente necesidad de las compañías eléctricas de poder intercambiar la información de los SEP y permitir un estándar para el intercambio de datos entre aplicaciones (5).

Si bien la utilización de EE en empresas vinculadas a la operación de SEP no es novedosa, los mismos están basados en modelos propietarios cuya información difícilmente sea intercambiada con otros sistemas. Este último punto es una falencia importante, ya que debido al alto grado de integración que presentan las empresas del sector eléctrico, para completar un estado correcto del sistema muchas veces los datos utilizados provienen de distintas compañías. En el presente trabajo se desarrolló un EE basado en el CIM con el objetivo de facilitar la implementación del mismo en empresas que utilicen este modelo común de información. A su vez se provee una API para el desarrollo de nuevos algoritmos sobre el SEP, la cual basa los datos en los valores generados por EE.

En la primera sección se presenta el algoritmo de estimación de estados, y el método de resolución aplicado en este caso. En la segunda sección se presenta el estándar IEC 61970-301. En la tercera se detallan los principales aspectos de la solución implementada comparando la misma con otras herramientas existentes. En la cuarta sección se presentan los resultados numéricos obtenidos por la aplicación demostrando la correctitud de los mismos. Y en la quinta y última se presentan conclusiones y trabajos futuros.

# 2 Estimador de estados y método de Hachtel:

El estimador de estados comienza con la obtención de un conjunto de medidas que hagan posible una estimación del estado de la red. Una vez que se obtuvo el conjunto de medidas, se hace el procesamiento topológico para obtener la red consolidada y es a partir de este punto que el estimador de estados hace su trabajo.

En la práctica, las medidas son erróneas, el objetivo del estimador es tratar de minimizar este error según la varianza característica de cada medida. Por lo que cada valor medido se define como:

$$
Z^m = Z^r + r \tag{1}
$$

Donde:

 $Z^m$  denota el valor medido

 $Z^r$  denota el valor real

 $r$  denota el error de medición

Sea x el vector de variables de estados (tensión y ángulo en cada barra), se puede expresar al valor real como:

$$
Z^m = h(x) + r \tag{2}
$$

El valor real de las variables de estado, no es conocido, por lo que sólo se puede tener una estimación de estas. Conociendo la varianza típica de cada medida se puede obtener el estado más probable del sistema minimizando el error del mismo. Con lo cual el problema consiste en:

$$
\min J(x) = \frac{1}{2} r^t W r
$$
  

$$
r = Z^m - h(x)
$$
 (3)

Donde:

W denota una matriz diagonal en donde sus componentes son  $1/\sigma_{ii}^2$  y  $\sigma_{ii}^2$  es la varianza correspondiente a la medida ubicada en la posición i.

Con lo que cada varianza va a ponderar a la medida, si es una varianza chica esa medida será más confiable que una de mayor valor.

Para obtener el óptimo del problema de optimización ( 3 ), se debe resolver el sistema de ecuaciones determinado por la anulación del gradiente de J, es decir se debe resolver,

$$
\nabla J\left( x\right) =0,
$$

O, más precisamente,

$$
H(x)W(Zm - h(x)) = 0,
$$

Donde H es el Jacobiano de  $h(x)$ .

El método de Newton-Raphson aplicado en este problema resulta:

$$
x_{k+1} = x_k + \Delta x,\tag{4}
$$

donde la variación ∆x verifica el sistema de ecuaciones:

$$
\begin{bmatrix} W^{-1} & H \\ H^t & 0 \end{bmatrix} \begin{bmatrix} u \\ \Delta x \end{bmatrix} = \begin{bmatrix} \Delta z_k \\ 0 \end{bmatrix}
$$
 (5)

En este trabajo uno de los aspectos tenidos en cuenta en el diseño de la aplicación es que este algoritmo se ejecute en un tiempo reducido. Es por eso que se decidió utilizar otra versión del algoritmo denominada método de Hachtel (5), que implementa una mejora sobre el método de mínimos cuadrados ponderados. Esta mejora consiste en utilizar el hecho que las medidas de flujo y tensión por lo general tienen una mejor varianza que las medidas de inyección. Por lo tanto sabiendo esto, el método le da mayor prioridad a las medidas de mejor varianza ubicándolas en diferentes bloques que las de peor. Es así que luego de un proceso matemático el sistema de ecuaciones anterior se convierte en:

$$
\begin{bmatrix} R_I & H_I \\ H_I^t & -H_F^t W_F H_F \end{bmatrix} \begin{bmatrix} u \\ \Delta x \end{bmatrix} = \begin{bmatrix} \Delta z_R \\ -H_F^T W_F \Delta z_F \end{bmatrix}
$$
 (6)

 Al hacer la división entre medidas de flujo y tensión en un bloque y las medidas de inyección por otro se necesita conocer a qué tipo de medida corresponde cada medición y de esta manera poder realizar todas las operaciones.

# 3 Estándar CIM

El CIM desarrollado por EPRI describe la semántica del modelo de datos de los componentes que conforman un sistema eléctrico de potencia. Este modelo surgió ante la creciente necesidad de las compañías eléctricas de poder intercambiar información de los sistemas eléctricos de potencia y definir un estándar para el intercambio de datos entre aplicaciones.

Los estándares IEC 61970-301 y el IEC 61968-11 en su conjunto forman el CIM, estos están orientados a modelar distintos alcances de los SEP. El IEC 61970-301 como se dijo, provee el modelado de los componentes físicos de los SEP, en cambio el IEC 61968-11 extiende el modelo anterior agregando aspectos de otros alcances como por ejemplo trabajos de planificación, facturación de clientes y seguimiento de activos entre otros.

A los fines de la solución propuesta en este trabajo, solo basta con presentar un conjunto reducido de clases del estándar IEC 61970-301, las cuales se observan en el siguiente diagrama:

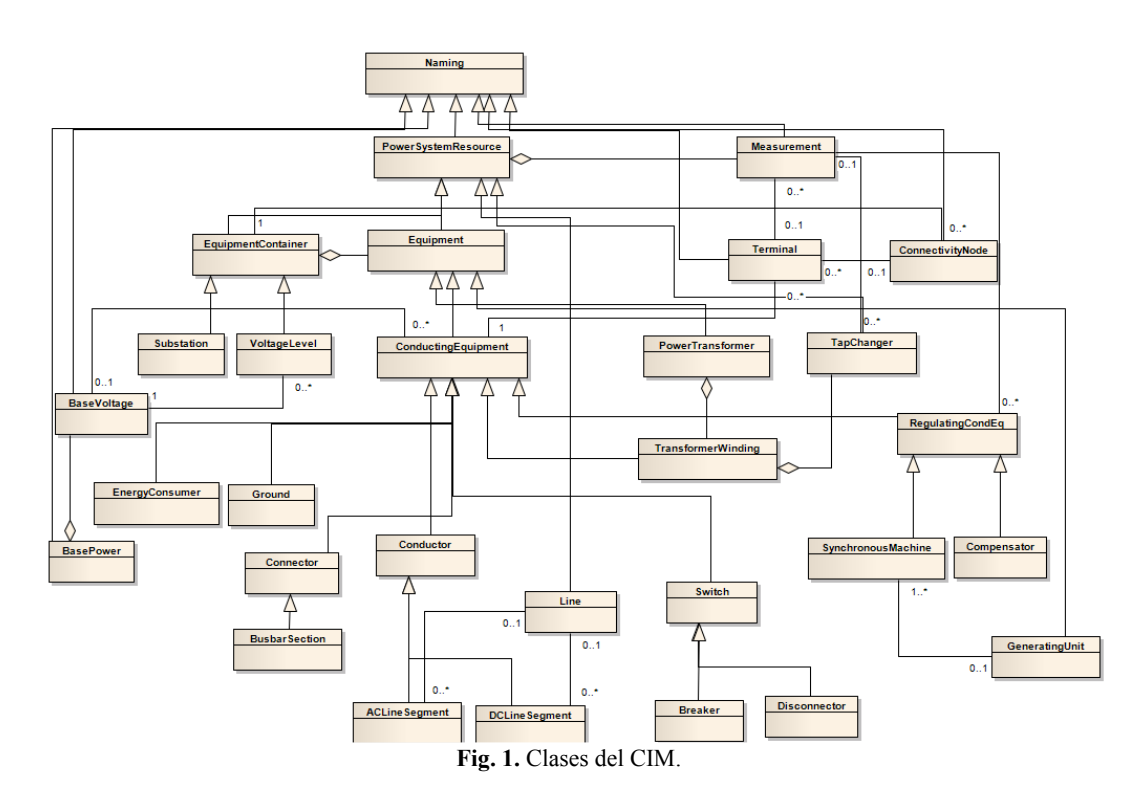

En el diagrama se observan varias clases de las cuales Naming es la clase padre de todas y posee el atributo nombre que es usado como identificador de los distintos objetos. A su vez la clase Equipment representa una abstracción de dispositivos físicos, electrónicos y mecánicos de los cuales se desprenden los Transformadores, Generadores y elementos de conducción. Estos últimos son representados por la clase ConductingEquipment de donde se desprenden la representación de los diferentes conductores, interruptores, barras, etc.. PowerSystemResource es el padre de Equipment y el cual contiene las medidas representadas por Measurement. A su vez una medida puede ser agregada a una conexión entre dos componentes mediante la asociación con un *Terminal*. Cada *ConductingEquipment*, tiene asociado un BaseVoltaje, el cual junto con BasePower son utilizados para llevar a por unidad cualquier parámetro de la red.

# 4 Solución Propuesta

La aplicación propuesta se basa en una arquitectura que permite una fácil integración con los sistemas SCADA, provee facilidad en el agregado de distintos algoritmos (Flujo de Potencia, Análisis de Cortocircuito, etc) y la misma se ajusta al modelo de objetos del estándar CIM.

El diseño de la misma está basada en la variante *fat client-thin* server de la arquitectura clienteservidor, el cual es el más utilizado para el desarrollo de sistemas de apoyo en la toma de decisiones(7). En el cliente se encuentra la interacción con el usuario y la ejecución de los algoritmos, mientras que el servidor se encuentra toda la funcionalidad orientada al manejo de los datos provistos por el SCADA. La arquitectura propuesta se la observa en el siguiente diagrama

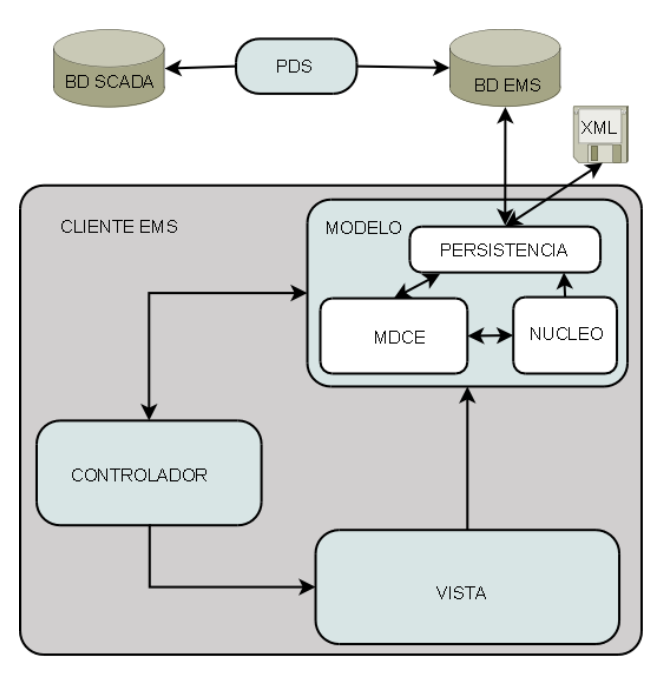

Fig. 2. Arquitectura propuesta

Dentro de los componentes que se presentan en la anterior figura se pueden mencionar el cliente EMS cuyo diseño se basa en el patrón M.V.C (6), en el cual el Modelo es el componente en donde se encuentra todo el modelado de los datos, persistencia de los mismos y la ejecución de los algoritmos. Esté está compuesto por los componentes MDCE (Modelo de Datos de Componentes Eléctricos), Persistencia y Núcleo.

El componente MDCE se encuentra conformado por el modelo de clases que representa el estándar IEC 61970-301 y el IEC 61968-11 conocidos como CIM, y explicado en la sección anterior.

En el componente Núcleo se encuentra la implementación de los distintos algoritmos de la aplicación, para la realización del diseño del mismo se tuvo en cuenta que el cálculo de flujo de potencia en sus diferentes variantes (desacoplado rápido, Gauss Seidel, Newton Raphson, etc.) (7), el algoritmo de estimación de estados (5), el cálculo flujo óptimo de potencia (3), etc. poseen semejanzas en la manera de resolverlos. Las funciones comunes que realizan estos algoritmos son:

- Realizar un procesamiento topológico.
- Calcular la matriz de admitancia.
- Al armar el sistema de ecuaciones deben calcular:
	- o Potencia inyectada en una barra y sus derivadas,
	- o Flujo de potencia en una rama y sus derivadas.

Observando esto se decidió aprovechar el uso del paradigma orientado a objetos y el estándar propuesto por el EPRI, para la definición de un conjunto de clases que permita reducir el esfuerzo en el desarrollo de un nuevo algoritmo, preocupándose solo por la resolución del problema y no por los detalles de bajo nivel.

A continuación se mencionan las clases que se crearon para facilitar la creación de este tipo de algoritmos:

- TopologicalProcessor: Es la clase encargada de realizar un procesamiento topológico de la red en estudio. Es necesaria para poder llevar de un esquema full topology a un bus/branch
- YBus: Es la clase que obtiene la matriz de admitancia de la red consolidada. La misma es la utilizada para los algoritmos Flujo de Potencia, Estimador de Estados, Flujo óptimo de Potencia, etc.
- $\blacksquare$  Algorithm: Interface común la cual deben implementar todos los algoritmos.
- EMSAlgorithm: Clase abstracta común para todos los algoritmos que necesiten un procesamiento topológico del SEP.
- YBusAlgorithm: Clase abstracta que implementa el método execute como un TemplateMethod (7) el cual inicializa la matriz de admitancia, el vector de estados y llama al método abstracto solve.
- CommonFunctionAlgorithm: Clase abstracta que provee los métodos para obtener la potencia inyectada en un nodo, el flujo de potencia en una rama y las derivadas de estas formulas. Cabe destacar que todas estas funciones se calculan a partir de la matriz de admitancia y los vectores de estado (sección 2).
- StateEstimation: Clase que implementa el método de Hachtel para la resolución de la estimación de estados.

En el siguiente diagrama se muestra la relación entre las clases antes mencionadas.

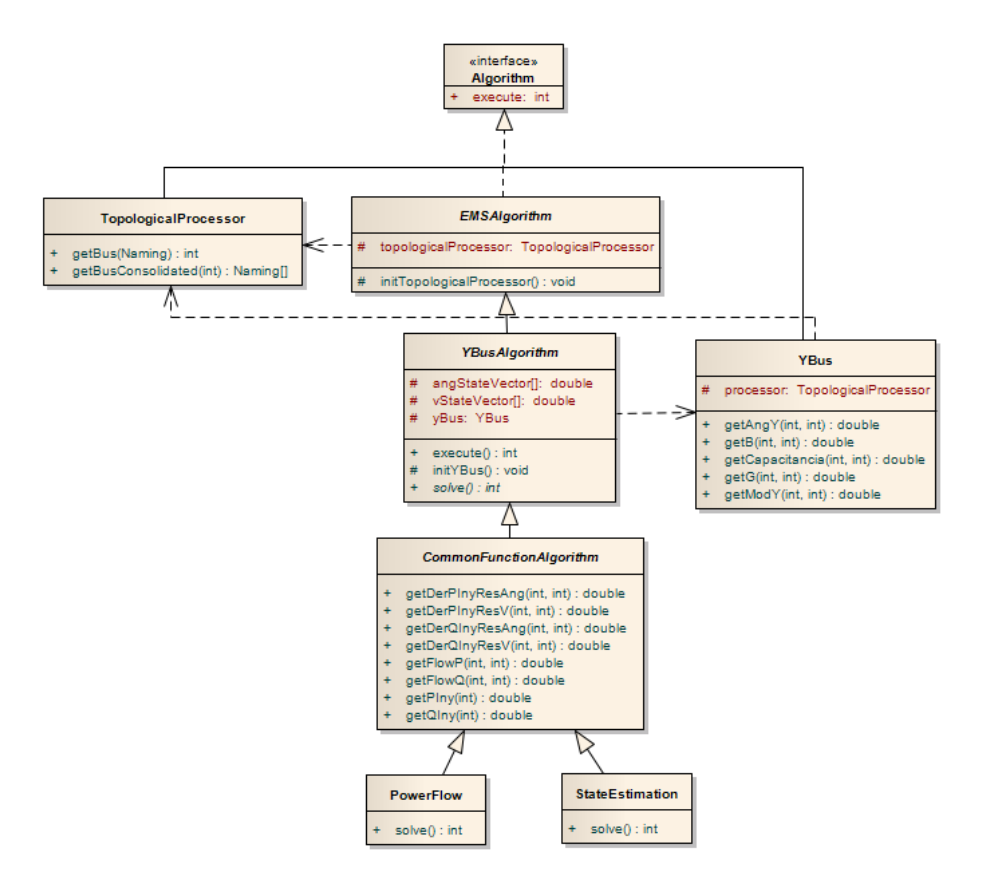

Fig. 3. Componente Núcleo

El componente Persistencia tiene como funcionalidad obtener información en tiempo real y la capacidad de persistir el modelo del estándar CIM.

Con el objetivo de desacoplar el sistema SCADA con la base de datos a la que accede el componente Persistencia, se creó el componente PDS (Procesador de datos del SCADA). El mismo es un servicio que está corriendo en el servidor y tiene la funcionalidad de mapear la información desde la base de datos del sistema SCADA a la base de datos de nuestra aplicación (OSEMS). Este componente fue diseñado a partir del patrón DAO (Data Access Object) el cual tiene como beneficios flexibilidad de instalación, independencia de recursos y vendedor, extensibilidad y reduce complejidad (11).

La solución que propone en este trabajo no solo implementa la estimación de estados en base al modelo CIM, sino que además tiene otras ventajas con respecto a aplicaciones de similares características las cuales se observan en la siguiente tabla.

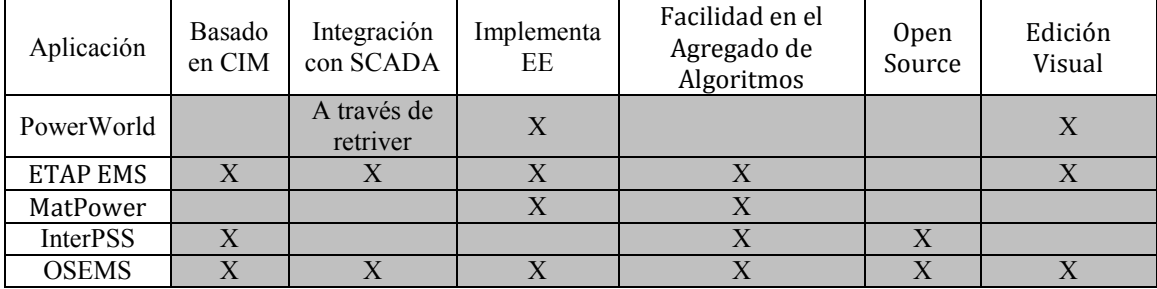

Table 1. Comparación con otros sistemas.

# 5 Resultados Numéricos Numéricos:

A continuación se presenta los resultados de de la estimación de estados en comparación con un ejemplo teórico del libro "Power Generation Operation and Control" (3). En el cual se observa una comparación con el valor real, lo medido, lo estimado por el libro y el valor estimado por la aplicación.

El ejemplo se basa en la siguiente red:

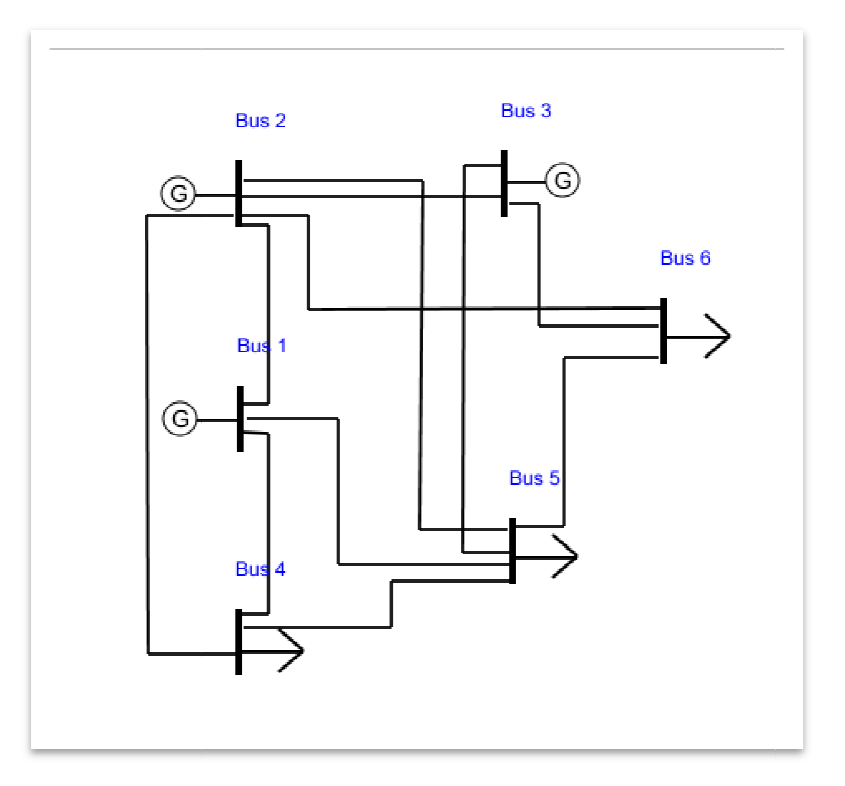

Fig. 4. Red de 6 barras

Con los siguientes parámetros de línea:

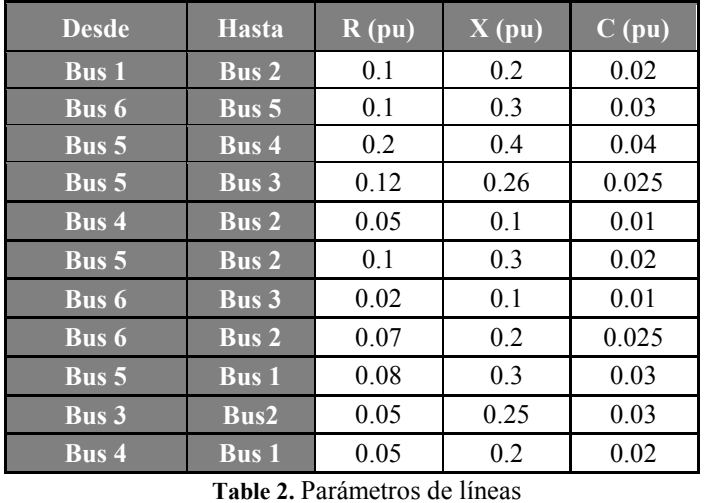

Al ejecutar el algoritmo el mismo converge en tres iteraciones y el resultado obtenido, por medida, se lo observa en la siguiente tabla. La misma contiene los mismos valores que el libro y los valores obtenidos por la aplicación.

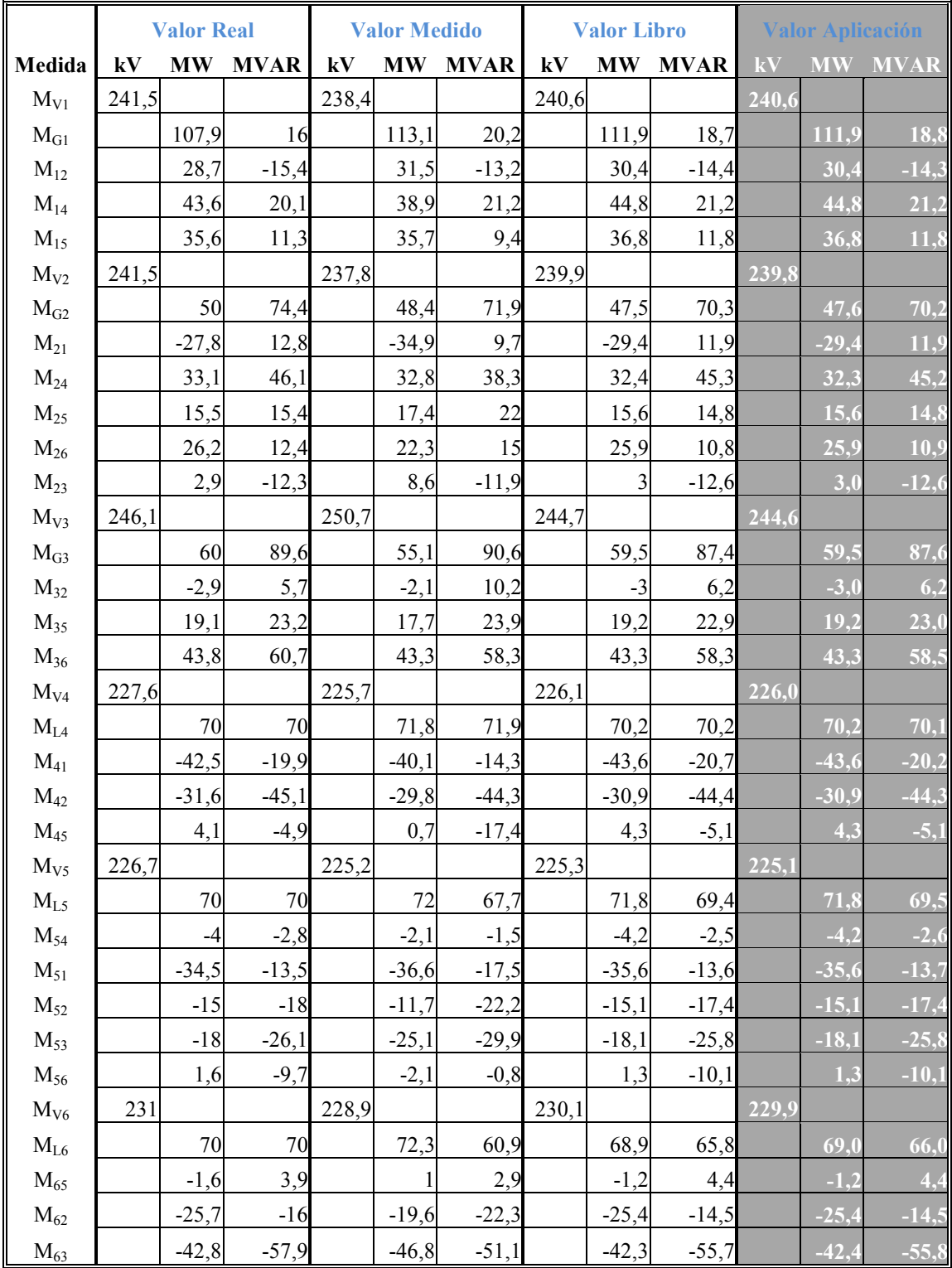

#### Table 3. Resultados de la Estimación

Para una mejor apreciación de los resultados obtenidos se crearon gráficos en donde se muestra el error que tienen las diferentes estimaciones y el error del valor leido.

En la Fig. 5. muestra el error de las medidas de tensión, de las estimaciones y el valor leido respecto del valor real.

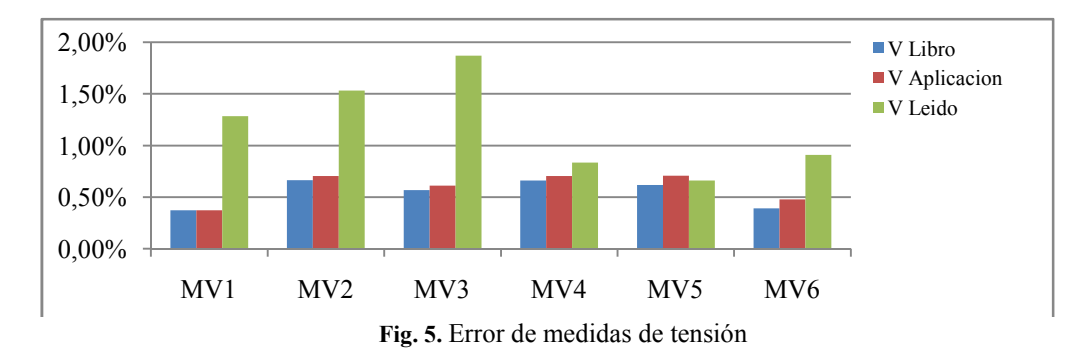

El siguiente gráfico muestra el error para las medidas de potencia activa, ya sea este, el asociado al flujo de línea, o a la inyección en un barra. Para una mejor vizualizacion del grafico se tomaron medidas al azar del conjunto total.

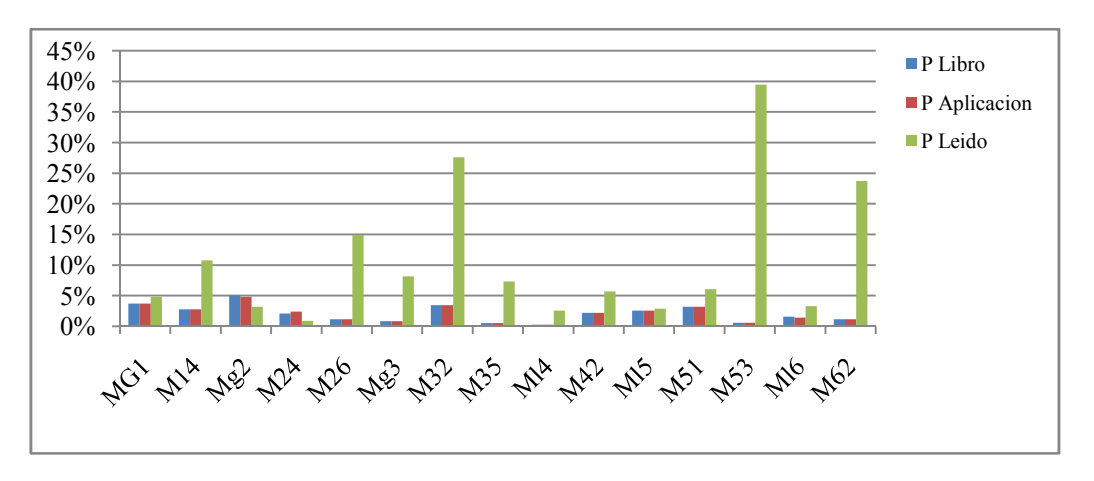

Fig. 6. Error de medidas de potencia activa

En el siguiente gráfico se observa el error para las medidas de potencia reactiva, respecto del valor real.

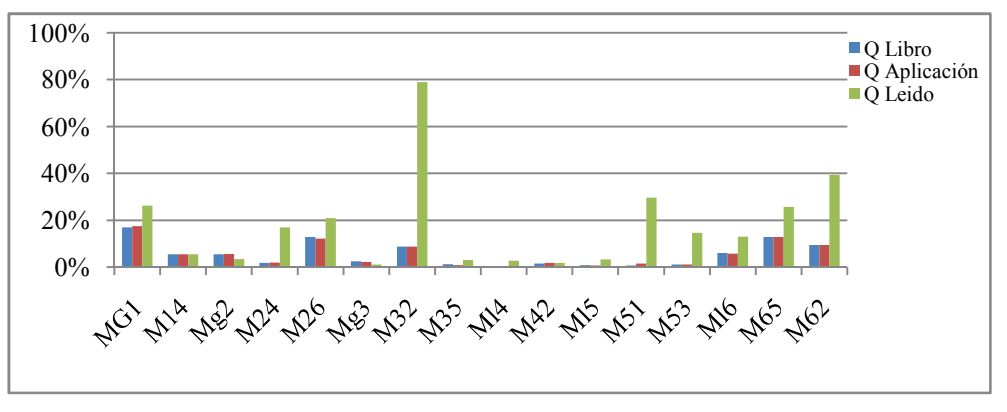

Fig. 7. Error de medidas de potencia reactiva

Al analizar los resultados se observa que por lo general los estimadores (estimación realizada por el libro y la aplicación) obtienen resultados que se acercan más al valor real. Cabe destacar que las diferencias entre las estimaciones se deben a que no se usaron las mismas varianzas en ambos casos ya que el libro no las da a conocer. En la aplicación se utilizo para las medidas de flujo en linea y tension  $\dot{\rho}^2 = 0.0025$  y para las medidas de inyección  $\rho^2 = 0.0002772$ 

Cabe destacar que no fueron los unicos resultados obtenidos, sino además de hacer otras comparaciones con ejemplos teoricos, esta aplicación se esta utilizando en una transportista electrica que tiene a cargo la operación y mantenimiento de las lineas de 132kV de la región del comahue.

### 6 Conclusión:

En este trabajo se desarrolló una herramienta informática basada en el estándar IEC 61970-301 la cual permite realizar una estimación de estados mediante el método de Hachtel.

Se desarrolló un algoritmo de estimación de estados robusto, el cual obtiene resultados satisfactorios tanto en ejemplos teóricos como en casos reales. El mismo además de obtener el estado más probable de la red, realiza un procesamiento topológico, elimina medidas con errores groseros y obtiene las barras del sistema inobservables.

Se proveyó un conjunto de clases para facilitar la implementación de nuevos algoritmos de simulación sobre sistemas eléctricos de potencia.

Un posible trabajo a futuro es incorporar las medidas de intensidad a la estimación de estados para aumentar la observabilidad y redundancia de la red, sin pérdidas de eficiencia debido a la multiplicidad de soluciones (8).

# 7 Bibliografía:

1. Control and Automation of Electrical Power Distribution Systems. James Northcote-Green, Robert G. Wilson.

2. Pajic, Slobodan. Power System State Estimation and Contingency Constrained Optimal Power Flow - A Numerically Robust Implementation. 2007.

3. Wood, W. Power Generation Operation and Control. s.l. : Wiley, 1996.

4. EPRI, D Becker. Common Information Model. 2001.

5. Development of Three-Phase Distribution Power Flow Using Common Information Model. Wang, Xiaofeng. s.l. : IEEE, 2000.

6. Abur, G. E. Power System State Estimation. s.l. : Marcel Dekker, 2004.

7. Renaud, P. E. Introduction to Client / Server Systems: A Practical Guide for Systems Professionals. s.l. : Wiley, 1993.

8. Buschmann, Meunier, Rohnert. Pattern Oriented Software Arquitecture. s.l. : Wiley, 1996.

9. Grainger, Stevenson. Análisis de Sistemas de Potencia. s.l. : Mc Graw Gill, 1996.

10. Gamma, H. J. Design Patterns Elements of Reusable Object Oriented Software. 1994.

11. Alur D., Crupi J., Malks D. Core J2EE Patterns: Best Practices and Design Strategies. s.l.: Pretince Hall PTR, 2003.

12. Abur, Gómez Expósito. Power System State Estimation. s.l. : Marcel Dekker, 2004.

13. Renaud, P. E. Introduction to Client / Server Systems: A Practical Guide for Systems Professionals. . s.l. : Wiley, 1993.

#### Anexo 1:

Para cada tipo de medida se expone la ecuación utilizada para el cálculo de la función de  $h(x)$ . Potencia activa y reactiva inyectada:

$$
P_i = V_i \sum_{j \in N_i} V_j (G_{ij} \cos \theta_{ij} + B_{ij} \sin \theta_{ij})
$$

especificado en el documento..1)

$$
Q_i = V_i \sum_{j \in N_i} V_j (G_{ij} \sin \theta_{ij} - B_{ij} \cos \theta_{ij})
$$

( ¡Error! No hay texto con el estilo

( ¡Error! No hay texto con el estilo

especificado en el documento..2)

Flujos de potencia activa y reactiva de las líneas se usa:

$$
P_{ij} = V_i V_j (G_{ij} \cos \theta_{ij} + B_{ij} \sin \theta_{ij}) - G_{ij} V_i^2
$$
 (Error! No hay texto)

con el estilo especificado en el documento..3)

$$
Q_{ij} = V_i V_j (G_{ij} \sin \theta_{ij} - B_{ij} \cos \theta_{ij}) + V_i^2 (B_{ij} - B_{ij}^s)
$$
  
and 
$$
Q_{ij} = V_i V_j (G_{ij} \sin \theta_{ij} - B_{ij} \cos \theta_{ij}) + V_i^2 (B_{ij} - B_{ij}^s)
$$
  
(i) Error! No hay texto

con el estilo especificado en el documento..4)

Para el caso de la tensión en barra, la tensión medida en la barra tiene que ser igual a la tensión calculada.

De la misma manera se presentan las ecuaciones para el cálculo de los Jacobianos:

$$
\frac{\partial P_i}{\partial \theta_j} = V_i V_j (G_{ij} \sin \theta_{ij} - B_{ij} \cos \theta_{ij})
$$
\n
$$
\frac{\partial P_i}{\partial V_j} = V_i (G_{ij} \cos \theta_{ij} + B_{ij} \sin \theta_{ij})
$$
\n
$$
\frac{\partial P_i}{\partial \theta_i} = V_i \sum_{j=1}^N V_j (-G_{ij} \sin \theta_{ij} + B_{ij} \cos \theta_{ij}) - V_i^2 B
$$
\n
$$
\frac{\partial P_i}{\partial V_i} = \sum_{j=1}^N V_j (G_{ij} \cos \theta_{ij} + B_{ij} \sin \theta_{ij})
$$
\n
$$
\frac{\partial Q_i}{\partial \theta_j} = -V_i V_j (G_{ij} \cos \theta_{ij} + B_{ij} \sin \theta_{ij})
$$
\n
$$
\frac{\partial Q_i}{\partial V_j} = V_i (G_{ij} \sin \theta_{ij} - B_{ij} \cos \theta_{ij})
$$
\n
$$
\frac{\partial Q_i}{\partial \theta_i} = V_i \sum_{j=1}^N V_j (G_{ij} \cos \theta_{ij} + B_{ij} \sin \theta_{ij}) - V_i^2 G_{ii}
$$
\n
$$
\frac{\partial Q_i}{\partial V_i} = \sum_{j=1}^N V_j (G_{ij} \sin \theta_{ij} - B_{ij} \cos \theta_{ij}) - V_i B_i
$$
\n
$$
\frac{\partial P_{ij}}{\partial V_i} = V_i (G_{ij} \cos \theta_{ij} + B_{ij} \sin \theta_{ij}) - 2G_{ij} V_i
$$
\n
$$
\frac{\partial P_{ij}}{\partial V_j} = V_i (G_{ij} \cos \theta_{ij} + B_{ij} \sin \theta_{ij})
$$
\n
$$
\frac{\partial P_{ij}}{\partial \theta_i} = V_i V_j (G_{ij} \sin \theta_{ij} - B_{ij} \cos \theta_{ij})
$$
\n
$$
\frac{\partial Q_{ij}}{\partial V_i} = V_i (G_{ij} \sin \theta_{ij} - B_{ij} \cos \theta_{ij})
$$
\n
$$
\frac{\partial Q_{ij}}{\partial V_i} = V_i (G_{ij} \sin \theta_{ij} - B_{ij} \cos \theta_{ij})
$$
\n
$$
\frac{\partial Q_{ij}}{\partial \theta_i} = V_i V_j (G_{ij} \cos \theta_{ij} + B_{ij} \sin \theta_{ij})
$$
\n<math display="</math>